# **logingov**<sub>d</sub>oc<sub>e</sub>xampleDocumentation *Release 0.0.1*

**Sanhe Hu**

**Oct 23, 2018**

### **Contents**

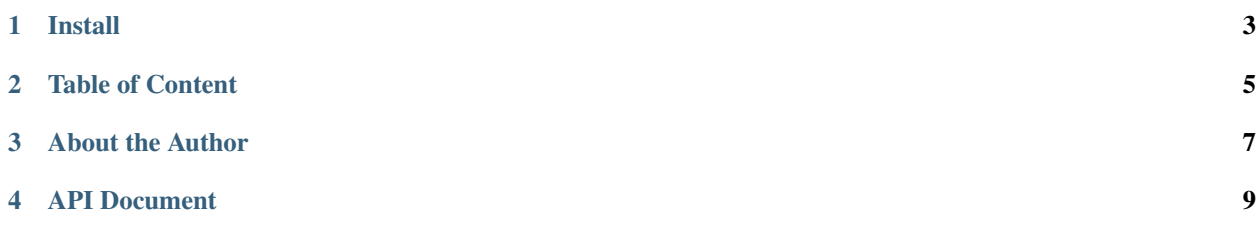

#### **Contents**

- *Welcome to* logingov\_doc\_example *Documentation*
	- *[Install](#page-6-0)*
	- *[Table of Content](#page-8-0)*
	- *[About the Author](#page-10-0)*
	- *[API Document](#page-12-0)*

Release v0.0.1 (What's new?).

Documentation for logingov\_doc\_example.

Install

<span id="page-6-0"></span>logingov\_doc\_example is released on PyPI, so all you need is:

**\$** pip install logingov\_doc\_example

#### To upgrade to latest version:

**\$** pip install --upgrade logingov\_doc\_example

<span id="page-8-0"></span>Table of Content

About the Author

```
(\wedge \wedge<br>( -.-) o
                  I am a lovely Rabbit!
\circ ( ") ( ")
```
Sanhe Hu is a very active Python Developer Since 2010. Research area includes Machine Learning, Big Data Infrastructure, Block Chain, Business Intelligent, AWS, Distributive System. Love photography, outdoor, arts, game, and also the best [Python.](https://www.python.org/)

- My Github: <https://github.com/MacHu-GWU>
- My HomePage: <http://www.sanhehu.org/>
- My Linkedin: <https://www.linkedin.com/in/sanhehu/>

API Document

- <span id="page-12-0"></span>• by Name
- by Structure